# <span id="page-0-0"></span>7600054 — Sistemas Complexos

Gonzalo Travieso

2020-05-04

#### **Outline**

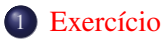

- [Bifurcação de Hopf](#page-3-0)
- [Mapas de Poincaré](#page-8-0)
- [Estabilidade de ciclos limite](#page-13-0)

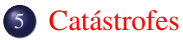

#### <span id="page-2-0"></span>Exercício

Considere um sistema descrito por

$$
\dot{x} = \mu - x^3.
$$

#### Exercício

- $\bullet$  Encontre os pontos fixos desse sistema, em função de  $\mu$ .
- **2** Mostre que  $x^* = 0$ ,  $\mu^* = 0$  é um ponto fixo não-hiperbólico.
- <sup>3</sup> Existe uma bifurcação nesse ponto?

## <span id="page-3-0"></span>Bifurcação de Hopf

- Não surge em sistemas unidimensionais.
- Ocorre quando um ponto fixo estável se transforma em uma órbita periódica.
- Considere o oscilador de van der Pol:

$$
\ddot{x} + \mu(x^2 - 1)\dot{x} + x = 0.
$$

Escrevendo como um sistema de primeira ordem com a introdução de  $y = \dot{x}$ :

$$
\begin{array}{rcl}\n\frac{dx}{dt} & = & y, \\
\frac{dy}{dt} & = & -x - \mu(x^2 - 1)y.\n\end{array}
$$

 $\bullet$  O único ponto fixo é  $(0, 0)$ .

#### Estabilidade

O jacobiano é dado por:

$$
\left[\begin{array}{cc} 0 & 1\\ -1-2\mu xy & \mu \end{array}\right]
$$

.

.

 $\bullet$  No ponto fixo  $(0, 0)$ :

$$
\left[\begin{array}{cc} 0 & 1 \\ -1 & \mu \end{array}\right]
$$

Os autovalores no ponto fixo são:

$$
\begin{vmatrix} -\lambda & 1 \\ -1 & \mu - \lambda \end{vmatrix} = \lambda(\lambda - \mu) + 1 = 0,
$$

que tem raízes

$$
\lambda = \frac{\mu}{2} \pm \sqrt{\frac{\mu^2}{4} - 1}.
$$

#### Estabilidade (cont)

- $\bullet$  Para  $\mu$  < 0, os autovalores são complexos conjugados com parte real negativa, e portanto (0, 0) é estável.
- $\bullet$  Para  $0 < \mu < 2$  os autovalores são complexos conjugados com parte real positiva, e portanto (0, 0) é instável.
- Devido à existência de uma parte imaginária diferente de zero, o sistema passa a ser oscilante.
- $\bullet$  No ponto  $\mu = 0$  a origem é um ponto fixo não-hiperbólico (pois a parte real dos autovalores do jacobiano é nula) com parte imaginária não-nula.
- Temos então uma bifurcação de Hopf

## Bifurcação de Hopf: condições

O ponto  $\mathbf{x}^*$  precisa ser ponto fixo com  $\mu^*$ :

$$
\mathbf{f}(\mathbf{x}^*, \mu^*) = 0.
$$

- A função  $f(x, \mu)$  precisa ser uma função analítica.
- O jacobiano de  $\text{Df}(x^*, \mu^*)$  precisa ter autovalores complexos conjugados  $\lambda = \alpha \pm i\omega$  com parte real nula  $\alpha = 0$  e parte imaginária não-nula  $\omega \neq 0$ .

#### Exercício

Harrison apresentou o seguinte modelo (abaixo em unidades normalizadas) de duas populações, uma de herbívoros *h* e outra de seus predadores *p*, que reproduz alguns resultados experimentais de populações biológicas:

$$
\frac{dh}{dt} = h\left(1 - \frac{h}{k}\right) - \frac{\alpha ph}{\eta + h},
$$

$$
\frac{dp}{dt} = \frac{\beta ph}{\eta + h} - \gamma p.
$$

#### Exercício

- **1** Encontre o ponto fixo não-trivial (diferente de  $h = 0, p = 0$ ) desse sistema.
- <sup>2</sup> Mostre que esse ponto apresenta uma bifurcação de Hopf, e encontre a relação entre os parâmetros do sistema para o qual ela ocorre.
- <sup>3</sup> Simule o sistema antes e depois da transição, para verificar o resultado.

#### <span id="page-8-0"></span>Corte transversal

- Seja  $\varphi_t$  o fluxo no espaço de estado  $\mathcal{S} \subseteq \mathbb{R}^n$  gerado pelo campo vetorial  $f(x), x \in \mathcal{S}.$
- Seja o subespaço Σ ⊂ S de dimensão *n* − 1
- Se  $\Sigma$  é tal que:
	- **1** Toda órbita  $\varphi_t$  encontra  $\Sigma$ .
	- 2 Para  $\mathbf{x} \in \Sigma$ ,  $\mathbf{f}(\mathbf{x})$  não é tangente a  $\Sigma$ .

dizemos que  $\Sigma$  é um corte transversal do fluxo  $\varphi_t$ .

### Mapa de Poincaré

- Seja  $\Sigma$  um corte transversal de  $\varphi_t$ .
- Seja  $y \in \Sigma$  e  $\tau(y)$  o menor valor positivo para o qual  $\varphi_{\tau(y)} \in \Sigma$ .
- O mapa definido por

$$
\mathbf{P}(\mathbf{y}) = \varphi_{\tau(\mathbf{y})}(\mathbf{y})
$$

é denominado o mapa de Poincaré ou mapa de primeiro retorno de ϕ*<sup>t</sup>* para Σ.

 $\bullet$   $\Sigma$  é denominado neste caso uam secção de Poincaré.

#### Exemplo

Considere o sistema definido por (em coordenadas polares):

$$
\dot{r} = r - r^3, \n\dot{\theta} = 1.
$$

A solução neste caso pode ser calculada algebricamente:

$$
r(t) = \left(1 + \left(\frac{1}{r_0^2} - 1\right)e^{-2t}\right)^{-1/2},
$$
  
\n
$$
\theta(t) = \theta_0 + t,
$$

com  $r_0 = r(0) e \theta_0 = \theta(0)$ .

Uma órbita com *r*<sup>0</sup> próximo de 1 será atraída para o ciclo limite estável  $r(t) = 1.$ 

### Exemplo (cont)

- Considerando agora  $\Sigma$  como o raio  $\theta = \theta_0$  pela origem, vemos que  $\Sigma$  é ortogonal ao ciclo limite  $r(t) = 1$ .
- **•** Também, a órbita iniciando em  $(r_0, \theta_0) \in \Sigma$  retorna a  $\Sigma$  em  $t = 2\pi$ .
- Podemos então definir o mapa

$$
P(r) = \left(1 + \left(\frac{1}{r^2} - 1\right)e^{-4\pi}\right)^{-1/2},
$$

que é um mapa de Poincaré desse sistema.

• Também,  $r = 1$  é um ponto fixo desse mapa:

$$
P(1)=1.
$$

## Exemplo (cont)

.

A derivada de *P*(*r*) vale

$$
P'(r) = \frac{e^{-4\pi}}{r^3} \left( 1 + \left( \frac{1}{r^2} - 1 \right) e^{-4\pi} \right)^{-3/2}
$$

• Portanto o ponto fixo  $r = 1$  é estável, pois

$$
P'(1)<1.
$$

 $\bullet$  Isso significa que o ciclo limite associado com esse ponto,  $r(t) = 1$ , é estável.

#### <span id="page-13-0"></span>Estabilidade de ciclos limite

#### Lembrando que

$$
\mathbf{f}(\mathbf{x}) = \left. \frac{d}{dt} \varphi_t(\mathbf{x}) \right|_{t=0}
$$

$$
\mathbf{e}
$$

 $\varphi_t \circ \varphi_s = \varphi_s \circ \varphi_t.$ 

#### Então

$$
\mathbf{f}(\varphi_t(\mathbf{x})) = \frac{d}{d\tau} \varphi_\tau(\varphi_t(\mathbf{x})) \Big|_{\tau=0}
$$
  
\n
$$
= \frac{d}{d\tau} \varphi_t(\varphi_\tau(\mathbf{x})) \Big|_{\tau=0}
$$
  
\n
$$
= \mathbf{D}_{\mathbf{x}} \varphi_t \frac{d}{d\tau} \varphi_\tau(\mathbf{x}) \Big|_{\tau=0}
$$
  
\n
$$
= \mathbf{D}_{\mathbf{x}} \varphi_t \mathbf{f}(\mathbf{x})
$$

onde  $\mathbf{D}_{\mathbf{x}}\varphi_t$  indica o jacobiano de  $\varphi_t$  avaliado no ponto **x**.

Gonzalo Travieso [7600054 — Sistemas Complexos](#page-0-0) 2020-05-04 14 / 25

#### Estabilidade de ciclos limite (cont)

Se x<sup>0</sup> faz parte de uma órbita periódica de período *T*

$$
\textbf{f}(x_0)=\textbf{f}(\varphi_\mathcal{T}(x_0))=\textbf{D}_{x_0}\varphi_\mathcal{T}\textbf{f}(x_0),
$$

o que indica que  $f(x_0)$  é um autovetor de  $D_{x_0}\varphi_T$  com autovalor 1.

 $\bullet$  Se  $x_0$  e  $x_1$  fazem parte da mesma órbita períodica de período *T*, então

$$
\mathbf{x}_1 = \varphi_s(\mathbf{x}_0)
$$

para algum valor de *s*.

#### Estabilidade de ciclos limite (cont)

Mas

$$
\varphi_T(\varphi_s(\mathbf{x})) = \varphi_s(\varphi_T(\mathbf{x}))
$$

sempre é válido.

 $\bullet$  Derivando ambos os lados e avaliando em  $x_0$  resulta:

$$
\mathbf{D}_{x_1}\varphi_T\mathbf{D}_{x_0}\varphi_s=\mathbf{D}_{x_0}\varphi_s\mathbf{D}_{x_0}\varphi_T,
$$

mostrando que os operadores  $\mathbf{D}_{\mathbf{x}_0}\varphi_T$  e  $\mathbf{D}_{\mathbf{x}_1}\varphi_T$  são conjugados por  $\mathbf{D}_{\mathbf{x}_0}\varphi_s.$ 

• Portanto, os autovalores dos operadores  $D_{x_0} \varphi_T$  de qualquer ponto  $x_0$  em uma órbita periódica de período *T* são os mesmos.

## Multiplicadores característicos

- Como vimos, um dos *n* autovalores de  $D_{x_0}\varphi_T$  vale  $\lambda_1 = 1$ , correspondendo ao autovetor  $f(x_0)$ .
- $\bullet$  Os outros *n* − 1 autovalores,  $\lambda_2, \lambda_3, \ldots, \lambda_n$  são denominados multiplicadores característicos da órbita periódica.
- Pode ser mostrado que os multiplicadores característicos de uma órbita periódica são iguais aos autovalores da derivada do mapa de Poincaré em um ponto  $x_0$  da órbita.

## Classificação de órbitas periódicas

- Se todos os multiplicadores característicos de uma órbita periódica são diferentes de um, ela é uma órbita periódica hiperbólica.
- Se todos os multiplicadores característicos de uma órbita periódica têm módulo menor do que um, ela é um attrator periódico.
- Se todos os multiplicadores característicos de uma órbita periódica têm módulo maior do que um, ela é um repulsor periódico.
- Se pelo menos um dos multiplicadores característicos de uma órbita periódica hiperbólica tem módulo maior de um e pelo menos um deles tem módulo menor do que um, ela é uma sela periódica.

#### **[Catástrofes](#page-18-0)**

#### <span id="page-18-0"></span>**Catástrofes**

- A teoria das catástrofes estuda mudanças abruptas causadas por modificações suaves dos parâmetros de controle.
- Considere o seguinte sistema de dois parâmetros

$$
\dot{x} = f(x, \mu_1, \mu_2) = \mu_1 + \mu_2 x - x^3.
$$

Os pontos de bifurcação devem ser pontos fixos não-hiperbólicos, isto é:

$$
f(x, \mu_1, \mu_2) = \mu_1 + \mu_2 x - x^3 = 0,
$$
  

$$
\frac{\partial f}{\partial x}(x, \mu_1, \mu_2) = \mu_2 - 3x^2 = 0.
$$

Eliminando *x* nas duas equações encontramos:

$$
27\mu_1^2 = 4\mu_2^3,
$$

que deve ser satisfeita por todos os pontos de bifuração.

[Catástrofes](#page-18-0)

#### Catástrofe (figura)

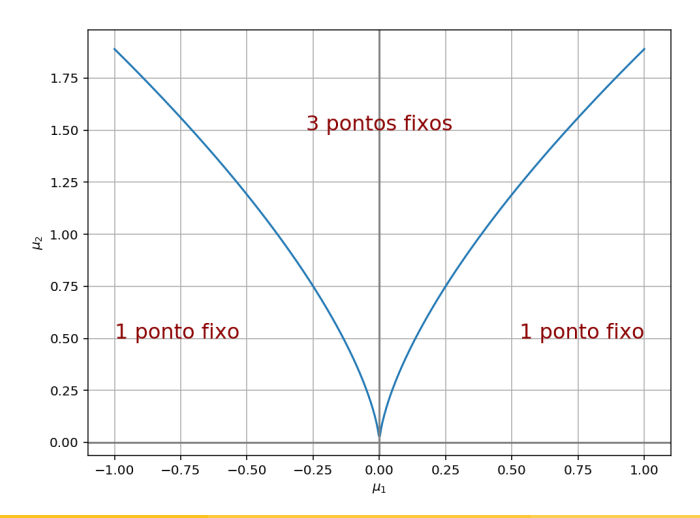

- As linhas de bifurcação separam regiões topologicamente similares (mesmo número e tipos de pontos fixos).
- O número de pontos fixos em cada região (marcado no gráfico) pode ser determinado considerando qualquer ponto conveniente dentro da região.
- Para  $\mu_1 = 1, \mu_2 = 0$  temos  $1 x^3 = 0$  que tem o único ponto fixo  $x = 1$ .
- Para  $\mu_1 = -1, \mu_2 = 0$  temos  $-1 x^3 = 0$  que tem o único ponto fixo  $x = -1$ .
- Para  $\mu_1 = 0, \mu_2 = 1$  temos  $x x^3 = 0$  que tem os pontos fixos  $0e \pm 1$ , portanto essa região tem 3 pontos fixos.
- A estabilidade dos pontos fixos também pode ser estabelecida considerando a estabilidade de pontos fixos de casos especiais.
- A derivada é

$$
\mu_2-3x^2.
$$

- Para  $\mu_1 = 1$ ,  $\mu_2 = 0$ , no ponto fixo  $x = 1$  temos derivada negativa, e portanto o ponto fixo é estável.
- Para  $\mu_1 = -1$ ,  $\mu_2 = 0$ , no ponto fixo  $x = -1$  temos derivada negativa, e portanto o ponto fixo é estável.
- Para  $\mu_1 = 0$ ,  $\mu_2 = 1$  temos 3 pontos fixos:
	- $\bullet x = 0$  é instável.
	- $x = +1$  são estáveis.

#### Catástrofe (cont)

- Agora vejamos o que acontece ao variarmos  $\mu_1$  mantendo  $\mu_2$  fixo em um valor positivo, por exemplo,  $\mu_2 = 3$ .
- Neste caso, as bifurcações ocorrem em

$$
\mu_1^2=4,
$$

isto é, em

$$
\mu_1=\pm 2.
$$

- Para  $\mu_1 < -2$  temos apenas 1 ponto fixo estável, para  $-2 < \mu_1 < 2$ temos 3 pontos fixos, um instável e dois estáveis e para  $\mu_1 > 2$  temos novamente apenas um ponto fixo estável.
- Para entender o que acontece, vejamos uma figura do ponto fixo no plano  $x \times \mu_1$ .

## Catástrofe (figura)

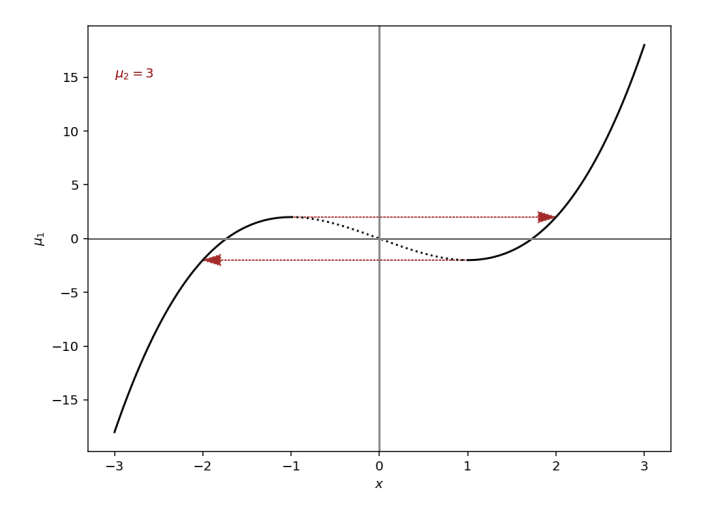

#### Exercício

Considere o sistema anterior com  $\mu_2 = 3$ :

$$
\dot{x} = \mu_1 + 3x - x^3.
$$

#### Exercício

 $\bullet$  Simule esse sistema para  $\mu_1$  valendo -3, 0 e 3, em cada caso partindo de valores iniciais entre -5 e 5 a intervalos de 0.5. O resultado é consistente com as análises anteriores?

2 Simule o sistema partindo de  $x_0 = -2$  tal que para  $0 \le t \le 20$ , ele tem  $\mu_1 = 1.99$ . No instante  $t = 20$  há uma ligeira alteração e o sistema fica com  $\mu_1 = 2.01$  para  $20 < t < 40$ . Verifique e explique o resultado.

Dica: Faça uma simulação com  $\mu_1 = 1.99$  em  $0 \le t \le 20$  e guarde os resultados. Em seguida, realize uma nova simulação para 20 ≤ *t* ≤ 40 com  $\mu_1 = 2.01$  e colocando para valor inicial o valor calculado anteriormente para *x*(20). Em seguida, junte os dois resultados para plotar.